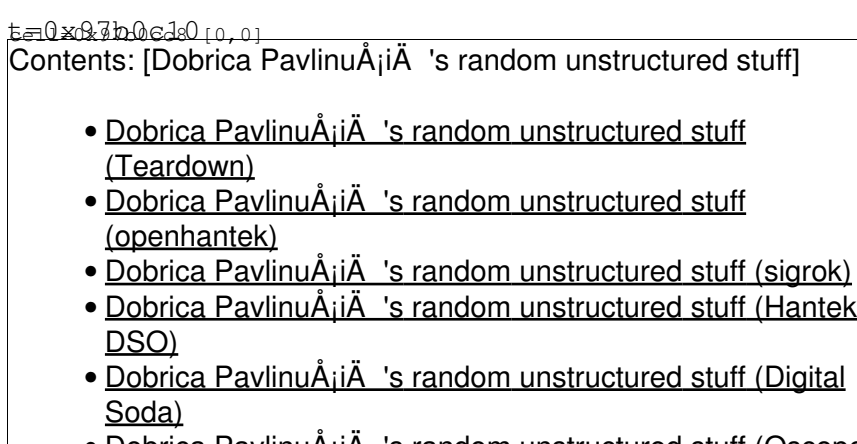

• Dobrica PavlinuA<sub>i</sub>iA 's random unstructured stuff (Oscope [2100\)](https://saturn.ffzg.hr/rot13/index.cgi?dobrica_pavlinu%C5%A1i%C4%87_s_random_unstructured_stuff#oscope_2100)

### **Teardown**

• <http://fabiobaltieri.com/2013/07/10/inside-a-hantek-dso-2090-usb-oscilloscope/>

### **openhantek**

• <http://www.openhantek.org/>

## **sigrok**

• [http://sigrok.org/wiki/Hantek\\_DSO-2090](http://sigrok.org/wiki/Hantek_DSO-2090)

Doesn't work for me as of 2014-01-15

### **Hantek DSO**

<http://sourceforge.net/p/hantekdso/>

Requires KDE 3 libraries

dpavlin@blue:/blue-zfs/hantek\$ git svn clone --prefix=origin/ svn://svn.code.sf.net/p/hantekdso/c

# **Digital Soda**

<http://sourceforge.net/projects/dsoda/>

```
dpavlin@blue:/blue-zfs/hantek/dsoda$ sudo apt-get install libgtkglext1-dev
dpavlin@blue:/blue-zfs/hantek/dsoda$ ./configure ; make
```
### **Oscope 2100**

dpavlin@blue:/blue-zfs/hantek\$ mkdir oscope2100 dpavlin@blue:/blue-zfs/hantek\$ cd oscope2100/ dpavlin@blue:/blue-zfs/hantek/oscope2100\$ tar xf ../oscope2100-1.1.0.tar.gz